# Errata and comments for "Numerical and analytical modeling of busbar systems"

Luca Giaccone<sup>∗</sup> and Aldo Canova

Politecnico di Torino, Dipartimento Energia

October 23, 2021

#### Abstract

This note covers two parts. The first one provides an errata to the paper "Numerical and analytical modeling of busbar systems". We mainly give the correction for three equations affected by a typographical mistake. Despite the corrections that we are providing with this note, we think that the implementation of these equations can be quite onerous. Hence, in the second part of this document we provide the download link to our implementation of the equations (developed in MATLAB environment). Moreover, to help in using these functions, we explain their behavior by means of some examples.

## Acknowledgement

We would like to thank John Compter for contacting us about reference [\[1\]](#page-5-0). His comments allowed the authors to identify the typographical errors that we are going to correct in this note.

## 1 Errata Corrige

The paper "Numerical and analytical modeling of busbar systems" deals with the computation of electrodynamic forces between massive conductors. In section III.B we propose an extension for the IEC865-93 [\[2\]](#page-5-1) that makes possible the computation of the forces between non adjacent conductors as the one described in Fig. [1.](#page-1-0) With reference to the appendix of [\[1\]](#page-5-0), the corrections summarized in Table [1](#page-1-1) should be done to have proper results.

#### 1.1 Other remarks

In addition to the errata corrige, the authors would like to provide some other remarks to avoid further confusion about [\[1\]](#page-5-0).

Comment about equations (22), (23) and (24): all the equations describe a four fold integral. Some confusion can be caused by the fact that the limits of integration appear in a sequence that does not match the corresponding differentials. Hence, keeping the same numeration of the original paper, these equations should be more conveniently written as:

$$
F_x = \int_0^{2a} \int_0^{2a} \int_{-b}^b \int_{-b}^b f \frac{l}{\sqrt{l^2 + m^2}} \, \mathrm{d}x_1 \, \mathrm{d}x_2 \, \mathrm{d}y_1 \, \mathrm{d}y_2 \tag{22}
$$

$$
F_x = \int_0^{2a} \int_0^{2a} \int_{-b}^b \int_{-b}^b f \frac{l}{\sqrt{l^2 + m^2}} \, \mathrm{d}x_1 \, \mathrm{d}x_2 \, \mathrm{d}y_1 \, \mathrm{d}y_2 \tag{23}
$$

<sup>∗</sup>corresponding author: luca.giaccone@polito.it

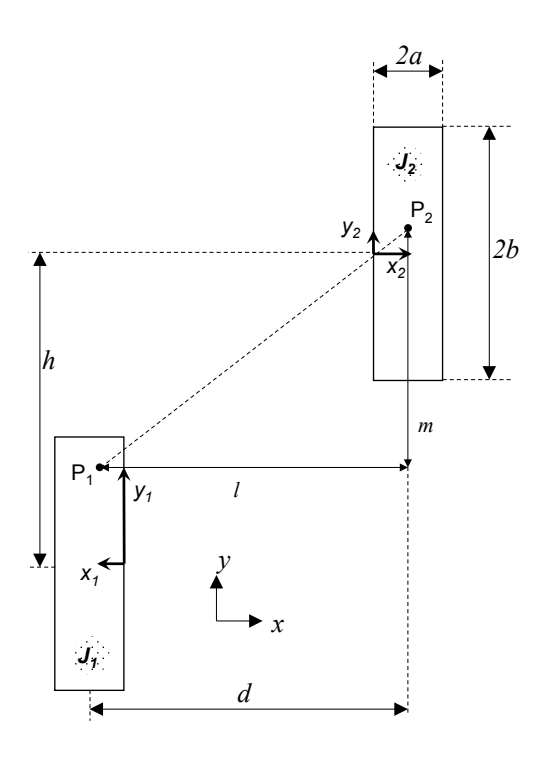

Figure 1: Layout of non-adjacent massive conductors.

| Errata                                                | Corrige                                               |
|-------------------------------------------------------|-------------------------------------------------------|
| $S = 8b^3 - 12b^2$                                    | $S = 8b^3 - 12b^2h$                                   |
| $T = 8b^3 + 12b^2$                                    | $T = 8b^3 + 12b^2h$                                   |
| $F_x = 2A(I + M + G) \arctan\left(\frac{C}{A}\right)$ | $F_x = 2A(I + M + G) \arctan\left(\frac{C}{A}\right)$ |
| $+2B(I-N+G)\arctan\left(\frac{C}{B}\right)$           | $+2B(I-N+G)\arctan\left(\frac{C}{B}\right)$           |
| $-4h(I+G) \arctan\left(\frac{C}{H}\right) \ldots$     | $-4h(I+G) \arctan\left(\frac{C}{h}\right) \ldots$     |
|                                                       |                                                       |
| inset of Fig. 14:                                     | inset of Fig. 14:                                     |
|                                                       |                                                       |

<span id="page-1-1"></span><span id="page-1-0"></span>Table 1: Table of corrections

$$
F_y = \int_0^{2a} \int_0^{2a} \int_{-b}^b \int_{-b}^b f \frac{m}{\sqrt{l^2 + m^2}} \, dx_1 \, dx_2 \, dy_1 \, dy_2 \tag{24}
$$

Comment on the range of validity for the equations related to non-adjacent conductors: it is worth remarking that, with reference to Fig. [1,](#page-1-0) the proposed equations for the force computation are valid only if the following constraints are satisfied:

- $d > 2a$  (please note that we use  $>$  and not  $\geq$ )
- $h > 2b$  (please note that we use > and not >)

Comment about the current density inside massive conductors: the proposed equations are an extension of what can be found in the standard IEC865-93 [\[2\]](#page-5-1) where the current density inside each massive conductor is assumed to be homogeneous. Only making this assumption it is possible to develop the proposed analytical equations. Hence, for all the cases where skin and proximity effect are not negligible, the proposed equations must be used together with the correction factors that are also provided in [\[1\]](#page-5-0).

## 2 MATLAB functions and their use

Even if we did our best to shorten the length of the formulas proposed in [\[1\]](#page-5-0), we believe that the implementation of these analytical equations can be quite onerous. We are writing this document because we did three mistakes in writing them, therefore, it is possible to make other mistakes trying to implement the equations. For these reasons, we would like to share our codes with anyone is interested. The MATLAB functions can be downloaded by this website [www.cadema.polito.it](http://www.cadema.polito.it/) visiting the download section related to the analytical methods [\(direct link\)](http://www.cadema.polito.it/?page_id=508).

In the following pages three examples are presented to explain how to use properly the MATLAB functions. The first two examples are related to adjacent conductors as the ones in Fig.  $2(a)$ . The third example is related to non-adjacent conductors as the ones in Fig. [2\(b\).](#page-3-1) In all the examples the behavior of the MATLAB functions is explained describing a code list that can be easily reproduced. Moreover, the results of each example is further validated by means of a 2D Finite Element Method (FEM). It is worth noting that we are using an independent FEM code [\[3\]](#page-5-2) to validate our analytical equations.

#### 2.1 Example #1: adjacent conductors

This example describes the use of the function adjacent.m. It is carried out a parametrical analysis by varying the parameter d.

The x-force can be computed by means of the following code.

```
1 %% Section 1: Geometrical parameters<br>2 a = 0.005;<br>% x dime
 \begin{array}{ccc} 2 & a = 0.005; \\ 3 & b = 0.05; \end{array} % x dimension (m)
 3 b = 0.05; \% y dimension (m)<br>4 d = linspace(0.011.0.2.15): % distance between
     d = 1inspace (0.011, 0.2, 15); % distance between conductors (m)
 \frac{5}{6}%% Section 2: conductors currents
 7 i1 = 1; % current in conductor 1 (A)
 8 i2 = 1; % current in conductor 2 (A)
\frac{9}{10}%% Section 3: computation
11 for i = 1: length (d)<br>12 Fx(i) = adiacen
          Fx(i) = adjacent(a, b, d(i), i1, i2);13 end
```
In the first section of the code the geometrical parameters and the distance between the two massive conductors are defined. In the second section the currents are defined. In the third section the computation is done. The results of this example are shown in Fig. [3](#page-3-2) where the straight line is related to the presented code and the dots are related to the same computation by means of the FEM code.

#### 2.2 Example  $#2$ : adjacent conductors (variable currents)

This example describes the use of the function adjacent.m when the massive conductors currents are time dependent. The example refers to the following code:

<span id="page-3-1"></span><span id="page-3-0"></span>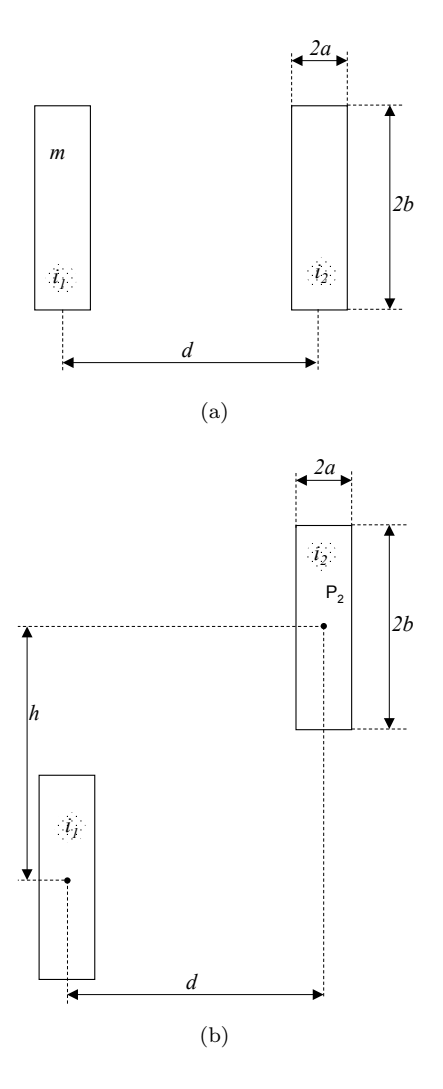

Figure 2: Reference configuration for adjacent conductors (a). Reference configuration for non-adjacent conductors (b).

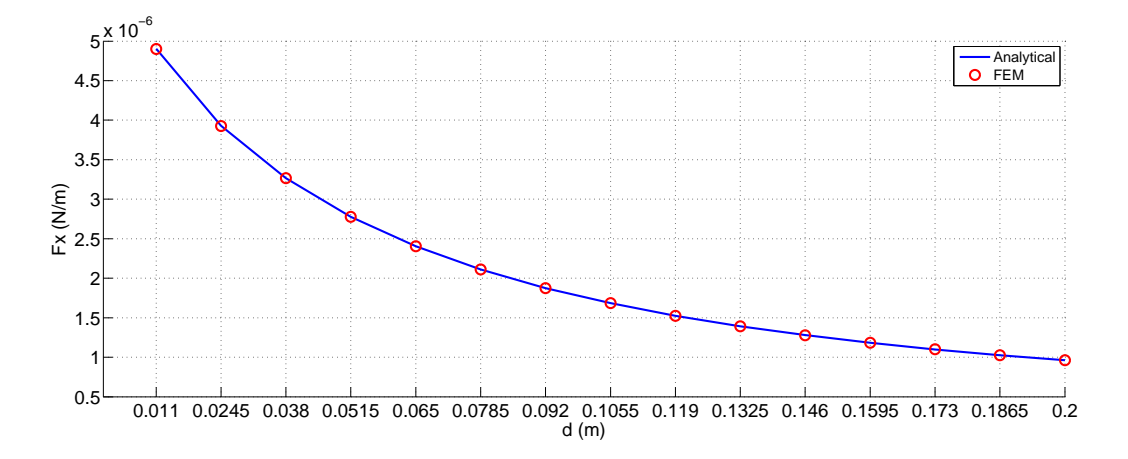

<span id="page-3-2"></span>Figure 3: x-component of the force for adjacent massive conductors.  $a = 0.005$  m,  $b = 0.05$  m

```
1 %% Section 1: Geometrical parameters<br>2 a = 0.005; % x dimension (m)
 2 a = 0.005; % x dimension (m)<br>3 b = 0.05; % y dimension (m)
 3 b = 0.05; % y dimension (m)
4 d = 0.02; % Distance betwenn adjacent conductors
 \frac{5}{6}%% Section 2: electrical parameters and currents<br>f = 50; % frequency (Hz)
 7 f = 50; \% frequency (Hz)<br>8 w = 2*pi*f; \% angular freques
 8 \text{ } w = 2*pi* \text{ } f; % angular frequency (rad/s)<br>
9 \text{ } T = 1/f; % period (s)
      T = 1/f; % period (s)<br>t = linspace(0,T,500); % array with
10 t = linspace (0, T, 500); % array with time (500 points)<br>11 I = 1; % amplitude of the currents
11 I = 1;<br>
12 i1 = I*sin(w*t):<br>
\% current in conductor 1 (A)
12 i1 = I*\sin(w*t); % current in conductor 1 (A)<br>
13 i2 = I*\sin(w*t+pi/2); % current in conductor 2 (A)
13 i2 = I*sin(w*t+pi/2); % current in conductor 2 (A)
14
15 %% Section 3: computation
16 Fx = adjacent (a, b, d, i1, i2);
```
In the first section of the code the geometrical parameters and the distance between the two massive conductors are defined. The second section defines the electrical parameters. The frequency is 50 Hz (line 7) and the analysis is performed in time domain considering the discretization of one period (line 9) in 500 points (line 10). This example points out that, for a given geometrical configuration, the function adjacent.m is able to handle currents in time domain defined as MATLAB arrays. In other word, it is not necessary to perform a cycle over the time instants.

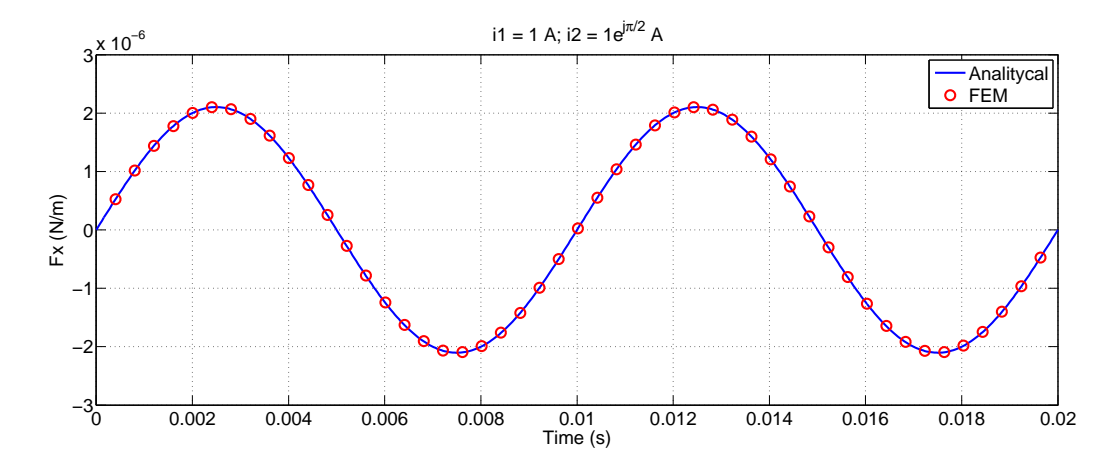

Figure 4: x-component of the force for adjacent massive conductors.  $a = 0.005$  m,  $b = 0.05$  m

### 2.3 Example #3: non-adjacent conductors

This example describes the use of the functions NonAdjacentX.m and NonAdjacentY.m. It is carried out a parametrical analysis by varying the parameters d and h.

The x-force and y-force can be computed by means of the following code.

```
1 %% Section 1: Geometrical parameters<br>2 a = 0.005; % x dime
  2 \quad a = 0.005; \frac{1}{3} \quad b = 0.05; \frac{1}{2} \quad \frac{1}{3} \quad \frac{1}{3} \quad b = 0.05; \frac{1}{3} \quad \frac{1}{3} \quad \frac{1}{3} \quad \frac{1}{3} \quad \frac{1}{3} \quad \frac{1}{3} \quad \frac{1}{3} \quad \frac{1}{3} \quad \frac{1}{3} \quad \frac{1}{3} \quad \frac{1}{3} \quad \frac{1}{3} \quad \frac{1}{3} \quad \frac{1}{3} \quad \frac{1}{3} \quad \frac{1}{3} \quad \frac{3 \t b = 0.05; \frac{9}{4} \t d = \t 1 inspace (0.011.0.2.15): \frac{9}{4} \t d = \t 1 inspace (0.011.0.2.15): \frac{9}{4} \t d = \t 1 inspace \theta4 d = linspace (0.011, 0.2, 15); \chi x distance between conductors (m) <br>5 h = linspace (0.11, 0.2, 8); \chi y distance between conductors (m)
                                                                                  % y distance between conductors (m)
  6
  7 %% Section 2: conductors currents<br>8 i1 = 1: % current in conductor 1 (
  8 i1 = 1; % current in conductor 1 (A)<br>9 i2 = 1; % current in conductor 2 (A)
          i2 = 1; % current in conductor 2 (A)
\begin{array}{c} 10 \\ 11 \end{array}%% Section 3: computation
12 for i = 1: length (d)<br>13 for i = 1: length
13 for j = 1: length (h)<br>14 Fx(i,i) = NonAd14 Fx(j,i) = NonAdjacentX(a,b,d(i),h(j),i1,i2);<br>15 Fy(j,i) = NonAdjacentY(a,b,d(i),h(j),i1,i2);
\begin{array}{cc} 16 & \text{end} \\ 17 & \text{end} \end{array}end
```
In the first section of the code the geometrical parameters and the distances between the two massive conductors are defined. In the second section the currents are defined. In the third section the computation is done. The results of this example are shown in Fig. [5](#page-5-3) and Fig. [6](#page-5-4) where the straight lines are related to the presented code and the dots are related to the same computation by means of the FEM code.

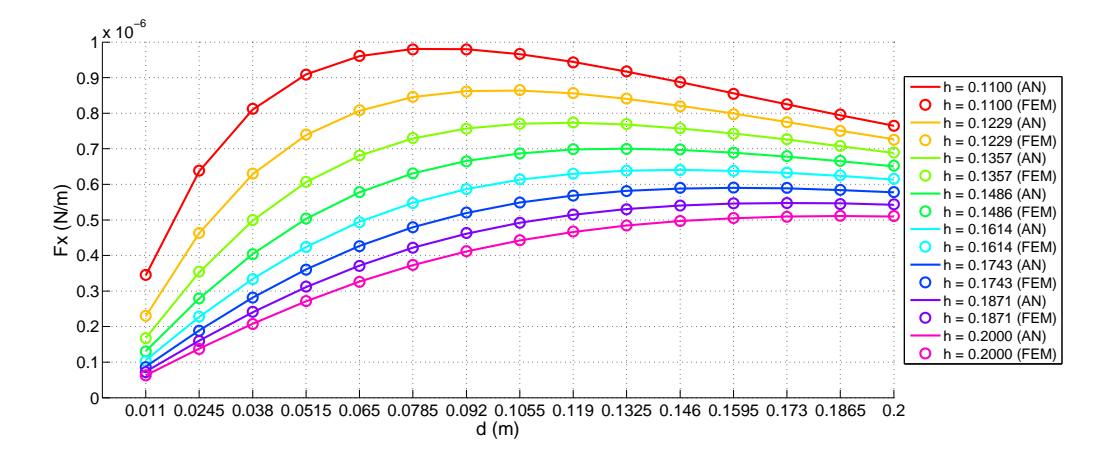

<span id="page-5-3"></span>Figure 5: x-component of the force for adjacent massive conductors.  $a = 0.005$  m,  $b = 0.05$  m

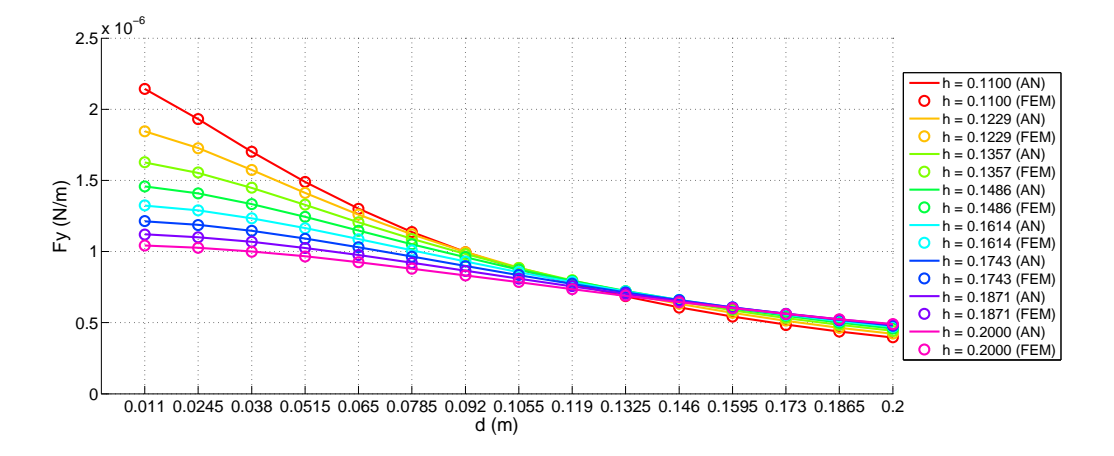

<span id="page-5-4"></span>Figure 6: y-component of the force for adjacent massive conductors.  $a = 0.005$  m,  $b = 0.05$  m

## References

- <span id="page-5-0"></span>[1] A. Canova and L. Giaccone. Numerical and analytical modeling of busbar system. IEEE Transactions on Power Delivery, 24(3), July 2009.
- <span id="page-5-1"></span>[2] IEC standard 865/1993: Short-circuit currents - calculation of effect. part1: Definition and calculation methods. Bureau Central de la CEI, April 1998.
- <span id="page-5-2"></span>[3] D.C. Meeker. Finite Element Method Magnetics. available: http://www.femm.info/, Dec. 2006. Version 4.2.